The book was found

# Practical Vim: Edit Text At The Speed Of Thought

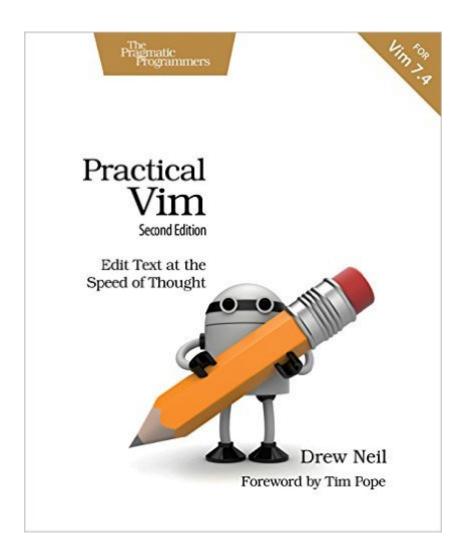

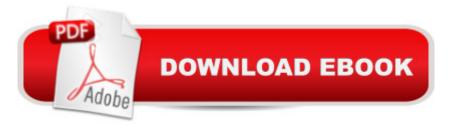

## Synopsis

Vim is a fast and efficient text editor that will make you a faster and more efficient developer. It's available on almost every OS, and if you master the techniques in this book, you'll never need another text editor. In more than 120 Vim tips, you'll guickly learn the editor's core functionality and tackle your trickiest editing and writing tasks. This beloved bestseller has been revised and updated to Vim 7.4 and includes three brand-new tips and five fully revised tips. A highly configurable, cross-platform text editor, Vim is a serious tool for programmers, web developers, and sysadmins who want to raise their game. No other text editor comes close to Vim for speed and efficiency; it runs on almost every system imaginable and supports most coding and markup languages. Learn how to edit text the "Vim way": complete a series of repetitive changes with The Dot Formula using one keystroke to strike the target, followed by one keystroke to execute the change. Automate complex tasks by recording your keystrokes as a macro. Discover the "very magic" switch that makes Vim's regular expression syntax more like Perl's. Build complex patterns by iterating on your search history. Search inside multiple files, then run Vim's substitute command on the result set for a project-wide search and replace. All without installing a single plugin! Three new tips explain how to run multiple ex commands as a batch, autocomplete sequences of words, and operate on a complete search match. Practical Vim, Second Edition will show you new ways to work with Vim 7.4 more efficiently, whether you're a beginner or an intermediate Vim user. All this, without having to touch the mouse.What You Need:Vim version 7.4

### **Book Information**

Paperback: 320 pages Publisher: Pragmatic Bookshelf; 2 edition (November 7, 2015) Language: English ISBN-10: 1680501275 ISBN-13: 978-1680501278 Product Dimensions: 7.5 x 0.7 x 9.2 inches Shipping Weight: 1.5 pounds (View shipping rates and policies) Average Customer Review: 4.5 out of 5 stars Â See all reviews (10 customer reviews) Best Sellers Rank: #57,322 in Books (See Top 100 in Books) #7 in Books > Computers & Technology > Software > Utilities #227 in Books > Textbooks > Computer Science > Programming Languages #599 in Books > Computers & Technology > Programming

### **Customer Reviews**

It's not just the tips that made sure I kept a copy of this book around, but also the way they're presented: In practical terms, with examples of where features are useful that are applicable to most developers. Of course it introduces the basics, but I suspect that aspect of the book isn't that interesting for most people buying it (almost nobody is required to use Vim!), it's mostly in tying it all together that this book excels. It will take you from a moderate to intermediate Vim user to a fluent Vim user if you follow its guidance and practice. However, it is unlikely that an advanced Vim user will find anything surprising in here. I keep this around for introducing others to vim or helping existing vim-ers gain skill; I rarely need it myself. It's got a target audience, and it's exquisitely tailored to them.

I've long been a user of Vim, and was originally skeptical I would learn much from this book. I purchased this book, as I've consumed a lot of the author's free content at[...]and wanted to support the author. I was pleasantly surprised to see that I was able to learn a few things pretty quickly after opening the book. It's well written and easy to understand, and has plenty of content for the novice and advanced user alike. The book is written as a series of tips collected into themes. Each tip gets more advanced within each group of tips. Whether you are just starting out, or a long time user, this book is a great way to get that extra bit out of Vim.

The narrative of Practical Vim creates in form an antithesis of what would be expected if one typed "man -k whatever" in XNIX. A hands-on practical experience using VIM is the result. This is contrast to the vague impressions often offered as tutorials in the open source world. It's a useful resource in and of itself. When combined with a vim script reference like learnvimscriptthehardway (dot) com and a committed period of 1-2 weeks study a dedicated reader (with a reasonable background in programming and IT in general) can learn to use the incredibly labyrinthine and sometimes plane old unorthodox VIM into an unmatched tool for anyone who makes their living programming or in data management in general.

As an on-and-off Vim / Gvim user I found this book moderately informative but not hugely instructive. I would recommend Practical Vim 2.0 to someone at least slightly familiar with Vim who wants to browse the book for a bit of Vim-thought. I would not recommend this book to anyone looking for a Vim / Gvim tutorial. The book is organized as a loosely structured grab-bag of numbered "Tips". "Loosely structured" because it did not seem to me that the tips flowed from one to the next. Other readers might not agree or may not consider this to be a problem. But I would

have liked the tips to work together as a series of related commands, each building on or complementing its predecessor. Some of the book's tips did provide me with a bit of new Vim-thought. But many did not. And many tips seemed to me to be less efficient than methods I've already discovered. (In fairness Vim's insanely large commands and features sets provide a multitude of alternative pathways to the same result. So no book can describe all possible alternative approaches to editing text with Vim and remain usable...)Long story short, I think this was an interesting book. I certainly enjoyed browsing it. But I would categorize it as a nice-to have rather than an essential Vim / Gvim resource.

This book is awesome for those who want to get efficiency out of VIM. Drew Neil does a fantastic job of isolating particular use cases of VIM that are invaluable. If you see your future in VIM, with respect to editing, then this is a safe and beneficial investment. I have read this book as often as I can, because I learn and gain a new gem every time I read it. This is not a book you'll want to read once.With the right discipline and this book you will begin to "Edit Text at the Speed of Thought".

#### Download to continue reading...

Speed Training: For Combat, Boxing, Martial Arts, and MMA: How to Maximize Your Hand Speed, Foot Speed, Punching Speed, Kicking Speed, Wrestling Speed, and Fighting Speed Practical Vim: Edit Text at the Speed of Thought Practical Vim: Edit Text at the Speed of Thought (Pragmatic Programmers) Speed Reading: Seven Speed Reading Tactics To Read Faster, Improve Memory And Increase Profits (Speed Reading Techniques, Read Faster, Speed Reading For Professionals, Entrepreneurs) 7 BOOKS ON MENTAL POWER AND THOUGHT FORCE. THOUGHT-FORCE IN BUSINESS AND EVERYDAY LIFE; MEMORY CULTURE; DYNAMIC THOUGHT; THOUGHT VIBRATION; MENTAL POWER; ... OF LESSONS (Timeless Wisdom Collection) Speed Reading: 7 Simple and Effective Speed Reading Techniques That Will Significantly Reduce Your Reading Time (Speed Reading Techniques, Read Faster, ... Focus, Memory Recall, Improve Productivity) Speed Reading: The Comprehensive Guide To Speed Reading - Increase Your Reading Speed By 300% In Less Than 24 Hours The Religious Thought of Hasidism: Text and Commentary (Sources and Studies in Kabbalah, Hasidism, and Jewish Thought, V. 4) DIY Gifts: 50 Cute And Easy DIY Gifts In A Jar That Everybody Actually Wants: (DIY Projects, div household hacks, div Speed Cleaning, tiny home living, ... everyday life, diy Speed Cleaning, gifts)) Blender Recipes: 27 Blender Recipes You Can Make with High Speed Blenders - Juicing For Weight Loss & Vitality (Blender Recipes You Can Make With Your ... Star & Other High Speed Blenders & Juicers) Swim Speed Strokes for Swimmers and Triathletes: Master Freestyle, Butterfly, Breaststroke and Backstroke for Your

Fastest Swimming (Swim Speed Series) Swim Speed Secrets for Swimmers and Triathletes: Master the Freestyle Technique Used by the World's Fastest Swimmers (Swim Speed Series) Swim Speed Workouts for Swimmers and Triathletes: The Breakout Plan for Your Fastest Freestyle (Swim Speed Series) Speed Reading for Entrepreneurs: Seven Speed Reading Tactics to Read Faster, Improve Memory and Increase Profits Speed Reading: How to Double (or Triple) Your Reading Speed in Just 1 Hour! Learning the vi and Vim Editors Wicked Cool Vim: (Vi Improved) Texting Women: 7 Simple Steps From Text to Sex (Flirty Texts, Texting Girls, How To Text Girls, Art Seduction, How to Seduce a Woman, Funny Text, Pick Up Women, Funny Pick Up Lines, Picking Up Women) Business @ the Speed of Thought: Using a Digital Nervous System American Interpretations of Natural Law: A Study in the History of Political Thought (Library of Liberal Thought)

<u>Dmca</u>